全民阅读

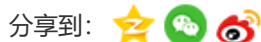

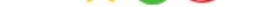

## 张家川县图书馆举办第27个世界读书日主题活动

来源: 发布时间: 2022-04-24 15:51:10 浏览次数: 371 次 【字体: [小](javascript:;)[大】](javascript:;)

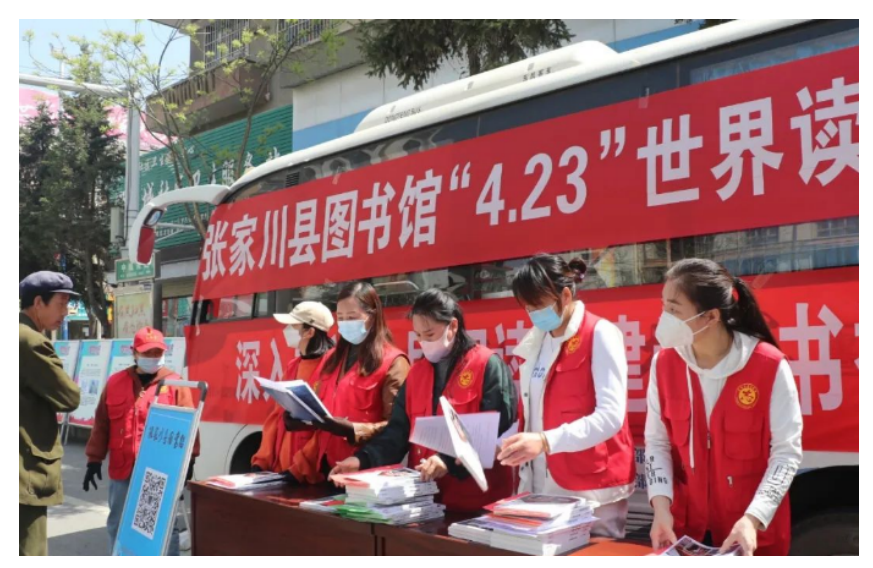

特别是张家川县图书馆乡镇分馆也举办了主题诵读活动,刘堡镇、马关镇等分馆积极组织广大群众走进图书室进行 阅读交流,让广大农民群众树立阅读意识,提升文化素质,助力乡村振兴。

草和莺飞四月天,正是读书好时节,4月23日是第27个世界读书日,张家川县图书馆在县民族宾馆前举办了 "奋进新 征程 阅读再出发"——世界读书日宣传活动。深入贯彻落实党中央、国务院关于倡导和开展全民阅读的战略部署,扎实推 进全民阅读,创建"书香张家川",提高全民阅读热情,号召广大人民群众积极参与全民阅读活动,从读书中获得新知,在 阅读中享受快乐,为丰富人民群众精神文化生活,培养阅读兴趣,提高全民素质,营造全民读书的良好社会氛围。4月23 日上午,张家川县图书馆与县新华书店联合开展了宣传活动。现场不仅摆放了制作精美的宣传展板,阅读推广人还向过往 群众发放《全民阅读倡议书》《世界读书日简介》《张家川县图书馆简介》《中华人民共和国公共图书馆法》《中华人民 共和国公共文化服务保障法》宣传单600份,发放图书1200册,并通过张家川县图书馆微信公众号等全媒体向社会发出全 民阅读倡议,还发出《书籍,春风还有你——给读者的一封邀请信》,目的是引起全社会对全民阅读的关注和重视。

- **从诗歌、小说到舞剧———**——12-21 ["叶舟的敦煌"主题讲座…](https://www.gslib.com.cn/gsstsgxh/qmyd/content_11165)
- [靖远县图书馆举办青少年阅](https://www.gslib.com.cn/gsstsgxh/qmyd/content_11169) 12-18 读指导培训课
- [玉门市图书馆开展"品读红](https://www.gslib.com.cn/gsstsgxh/qmyd/content_11167) 12-16 色经典,传承红色文化…
- [临夏州文旅局举办"书香润](https://www.gslib.com.cn/gsstsgxh/qmyd/content_11175) 12-15 心灵 阅读伴成长"主…
- 12-13 2023年金昌市图书馆开展 ["扣好人生第一粒扣子—…](https://www.gslib.com.cn/gsstsgxh/qmyd/content_11172)

制作、维护:甘肃省图书馆现代技术应用部 地址:甘肃省兰州市南滨河东路488号 邮编:730000 网站备案序列号[:陇ICP备10002944号-1](http://www.miibeian.gov.cn/) 9 甘公网安备: 62010202001616号

同时,自4月份以来,张家川县图书馆充分利用中国图书馆学会、中国知网及超星集团资源,推出一系列丰富多彩 的线上活动共12项,包括:张家川县"相约经典 全民悦读"线上共享共读活动,张家川县图书馆世界读书日全民阅读主题展 览和送书活动,"书籍,春风,还有你——给读者的一封邀请信"主题活动,4·23世界读书日主题名家语录展、传奇书迷故 事展、名家名作经典展等系列线上展览活动,中国图书馆学会"第十七届文津图书奖"获奖图书展,"共享记忆20年"主题书 画征集活动,名家名著知识问答活动,"晒出你的书架,以书会友"主题征集活动,"30分钟一讲座,21天听书打卡"活动, 第六届甘青宁CNKI杯知识发现大赛,张家川县地方文献征集活动和"你点书 我买单"张家川县图书馆邀您一起选书活动。 广大公众参与的积极性高,收到了较好的社会效果。

奋进新征程,阅读再出发。县图书馆将继续创新服务方式,做好线上与线下相结合,利用移动阅读的新形式,培养 广大群众形成爱读书的好习惯,推动全民阅读工作的全面开展。我们坚守服务读者的初心,传承文化的信心和砥砺前行的 决心,为深入推进全民阅读而不断努力。

(张家川县图书馆)

上一条[:阅读,让我们拥抱未知 ——通渭县"4.23世界读书日"系列活动](https://www.gslib.com.cn/gsstsgxh/qmyd/content_9501) [ 2022-04-24 ]

下一条[:麦积区举办第27个世界读书日暨 "书香陇原·麦积区阅读周"系列活动](https://www.gslib.com.cn/gsstsgxh/qmyd/content_9519) [ 2022-04-25 ]

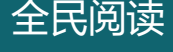

## **热点资讯**

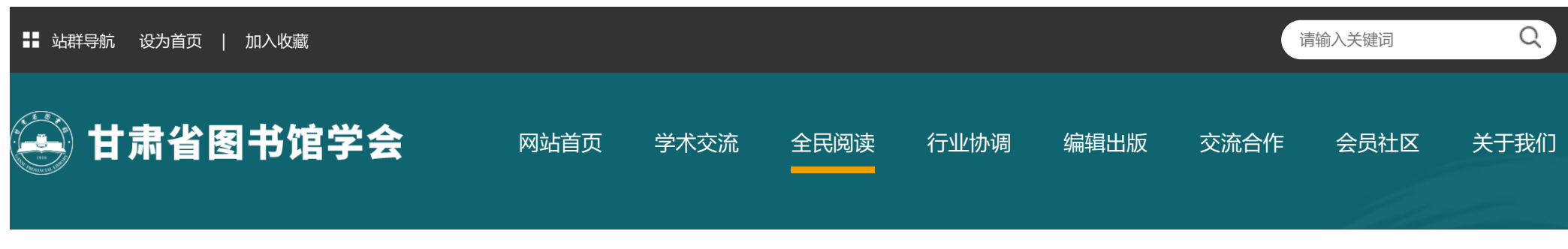

● 您的位置: [首页](https://www.gslib.com.cn/gsstsgxh/) > [全民阅读](https://www.gslib.com.cn/gsstsgxh/qmyd) > 详细内容